#### **Université de Msila**

#### **Faculté des mathématiques et de l'informatique**

**Département d'informatique 2 ème année Master IDO**

# **Le langage de simulation Python**

KO KA KO KA ZI KA ZI KA KA KA KA KA ZI

**Objectif :** découvrir des éléments de base du langage python au travers de la programmation d'une simulation de propagation de feux de forêt

K ロ ▶ K @ ▶ K 할 > K 할 > 1 할 | X 9 Q @

#### *Partie 1* \*\*\* L'environnement \*\*\*

KOKK@KKEKKEK E DAG

K ロ ▶ K @ ▶ K 聖 ▶ K 聖 ▶ │ 聖 │ の Q Q

"Inventeur" :Guido Van Rossumdans les années 90

- "Inventeur" :Guido Van Rossumdans les années 90
- Succès du langage parmi des centaines de langages  $\overline{\phantom{a}}$ différents (voir [Wikipedia](http://fr.wikipedia.org/wiki/Liste_des_langages_de_programmation))

KO KA KO KA ZI KA ZI KA KA KA KA KA ZI

- "Inventeur" :Guido Van Rossumdans les années 90
- Succès du langage parmi des centaines de langages  $\overline{\phantom{a}}$ différents (voir [Wikipedia](http://fr.wikipedia.org/wiki/Liste_des_langages_de_programmation))

KO KA KO KA ZI KA ZI KA KA KA KA KA ZI

- "Inventeur" :Guido Van Rossumdans les années 90
- Succès du langage parmi des centaines de langages  $\overline{\phantom{a}}$ différents (voir [Wikipedia](http://fr.wikipedia.org/wiki/Liste_des_langages_de_programmation))

KO KA KO KA ZA KA ZA KA KA KA KA ZA

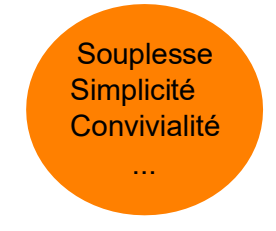

- "Inventeur" :Guido Van Rossumdans les années 90
- Succès du langage parmi des centaines de langages différents (voir [Wikipedia](http://fr.wikipedia.org/wiki/Liste_des_langages_de_programmation))

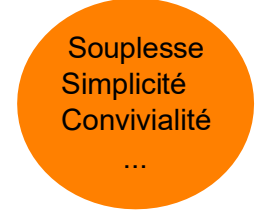

Richesse des bibliothèques !

K ロ ▶ K @ ▶ K ミ X K 또 X 등 X 이 Q Q Q

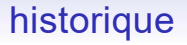

- "Inventeur" :Guido Van Rossumdans les années 90
- Succès du langage parmi des centaines de langages différents

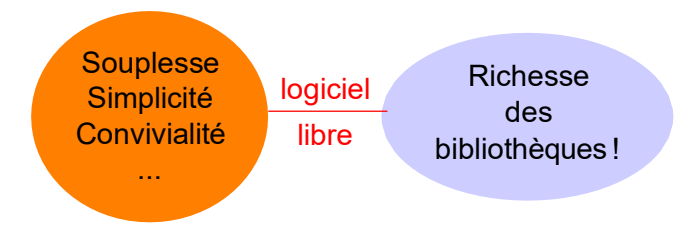

K ロ ▶ K @ ▶ K ミ X K 또 X 등 X 이 Q Q Q

K ロ ▶ K @ ▶ K 할 > K 할 > 1 할 | X 9 Q @

Environnements de développement (IDE= Integrated Development Environment). Parmi les inombrables solutions en voici trois :

Environnements de développement (IDE= Integrated Development Environment). Parmi les inombrables solutions en voici trois :

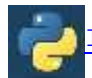

[IDLE](https://www.python.org/) : c'est l'original, écrit en python par Guido lui-même

Environnements de développement (IDE= Integrated Development Environment). Parmi les inombrables solutions en voici trois :

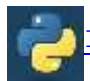

[IDLE](https://www.python.org/) : c'est l'original, écrit en python par Guido lui-même

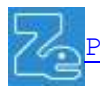

 $Pyz \circ :$  multi-plateforme, orienté pour faire des sciences...

K □ K K @ K K 할 K K 할 K ( 일 K K Q Q Q

Environnements de développement (IDE= Integrated Development Environment). Parmi les inombrables solutions en voici trois :

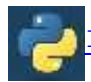

[IDLE](https://www.python.org/) : c'est l'original, écrit en python par Guido lui-même

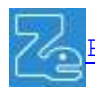

 $Pyz \circ :$  multi-plateforme, orienté pour faire des sciences...

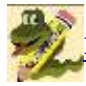

[EduPython](http://edupython.tuxfamily.org/) : windows, orienté pour le lycée (math/ISN)...

KO KRONKERKER E KORO

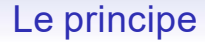

KO KKOKKEXKEX E KOQO

Deux modes de saisie :

 $\blacksquare$  un mode interactif, appelé shell...

### Le principe

K ロ ▶ K @ ▶ K 할 > K 할 > 1 할 | X 9 Q @

Deux modes de saisie :

- un mode interactif, appelé shell...  $\overline{\phantom{a}}$
- une fenêtre de scripts... $\overline{\phantom{a}}$

### Le principe

K ロ ▶ K @ ▶ K 할 > K 할 > 1 할 | X 9 Q @

Deux modes de saisie :

- un mode interactif, appelé shell...  $\overline{\phantom{a}}$
- une fenêtre de scripts... $\overline{\phantom{a}}$

## Le principe

Deux modes de saisie :

- un mode interactif, appelé shell...
- une fenêtre de scripts...

#### **Remarque :**

le langage est autodocumenté (on parle d'**introspection**). Par exemple, on peut taper help(print) dans la fenêtre interactive pour avoir de l'aide sur la fonction print...

KID KARD KIED KIED DIA GA

#### *Partie 2* \*\*\* La syntaxe de base \*\*\*

KO KKOKKEXKEX E KOQO

### Variables, types de base

L'affectation en python se fait grâce au symbole"=".

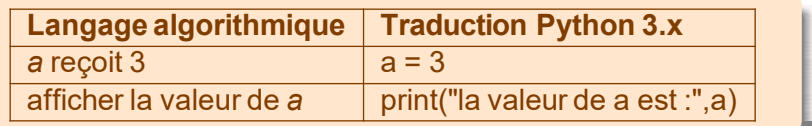

Python connait les type de base :

#### bool, int, float, complex, str

qui corresdpondent respectivement à :

booléens, entiers (illimtés), flottants, complexes, chaîne de caractères

KO KA KO KA ZI KA ZI KA KA KA KA KA ZI

### Instructions conditionnelles (tests)

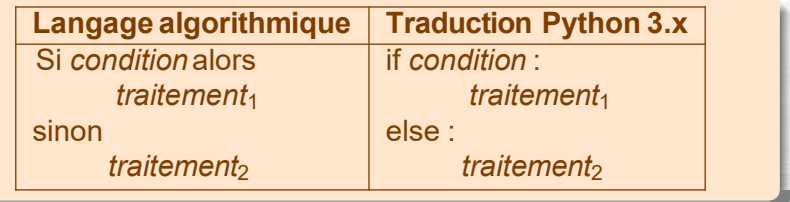

KO KKOKKEXKEX E I ORO

# Instructions conditionnelles (tests)

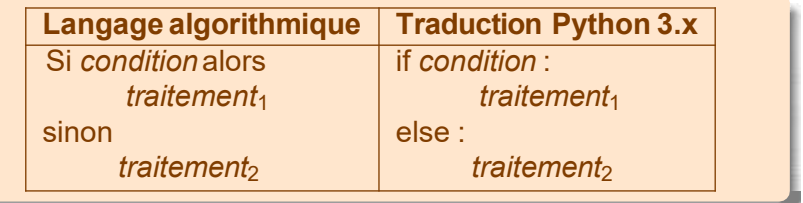

#### **Remarque :**

Une seule contrainte en python c'est l'indentation. En effet c'est elle qui détermine la taille des blocs d'insctructions...

Un exemple de code python :

```
import random
n = random. randrange (100 )
i f n\%2 == 0 :
     print (n ,'estunnombrepair')
else :
     print (n ,'estunnombreimpa ir')
```
# La boucle WHILE

En python la boucle générique est la bouclewhile:

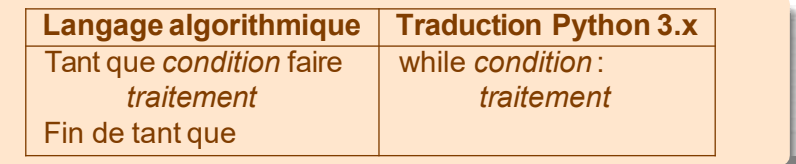

KO KKOKKEXKEX E KOQO

#### Exemple

On souhaite déterminer après combien de temps une somme de 1000 euros placée à un taux de rémunération annuel de 2,5% aura doublé...

#### **Exemple**

On souhaite déterminer après combien de temps une somme de 1000 euros placée à un taux de rémunération annuel de 2,5% aura doublé...

KO KARA KE KAEK LE YO QO

Le code ci-dessous réponds à la question

```
capitl, annees = 1000, 0
while c a p i t a l < 2000 : 
     ca p i t a \neq 1.025
     annees += 1print ('Capital double apres:',annees ,'ans')
```
# **La boucle FOR**

Souvent on connait à l'avance le nombre de répétitions que l'on souahite faire. Pour cela, la plupart des langages de programmation fournissent une syntaxe plus concise que le recourt au while...

Souvent on connait à l'avance le nombre de répétitions que l'on souahite faire. Pour cela, la plupart des langages de programmation fournissent une syntaxe plus concise que le recourt au while... c'est la bouclefor:

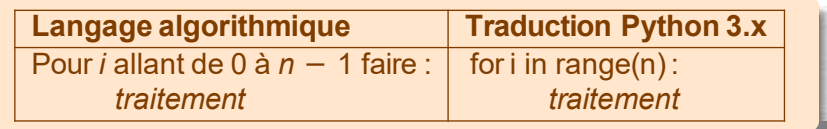

**Remarque :** la fonction range (n) renvoie une sorte de liste (en fait un itérateur) composée des nombres de 0 à n exclu.

#### **Exemple**

On souhaite calculer la somme des 5000 premiers entiers...

KO KA KO KA ZA KA ZA KA KA KA KA ZA

le code suivant répond à la question

 $s = 0$ **for** n **inrange** ( 5000 ) :  $s += n$ **print** ("0+1+2+. . .+4999=",s )

# **Conteneurs**

- En python il existe des objets appelés conteneurs. Parmi eux on trouve les listes.
- Un liste pour python est un collection ordonnée et modifiable d'éléments de types eventuellement hétérogènes!
- C'est un objet très souple et confortable à utiliser.
- La syntaxe : éléments séparé par des virgules et entourés de crochets.
- Voyons par exemples différentes façons de définir la liste des nombres pairs inférieurs ou égaux à 10 :
	- ➢ 1 Par extension:

```
pair = [0, 2, 4, 6, 8, 10]
```
 $\triangleright$  Progressive (méthode append):

```
p a i r = \lceil \rceilfor i inrange (11 ) :
      i \cdot f i / 2 = 0 :
             pa ir . append ( i )
```
### **Conteneurs**

 $\triangleright$  Par intension (comme en math !) :

pair = [ 2<sup>\*</sup> i for i **inrange** (5)]

ou encore

p a i r = [ i **for** i **inrange** (11 ) **i f** i %2==0 ]

Exemple  
Pour déterminer la valeur de 1 + 
$$
\frac{1}{2}
$$
 +  $\frac{1}{3}$  +  $\frac{1}{999}$ 

on peut écrire de façon naturelle :

```
s = 0for n inrange ( 1 , 1000 ) : #de1a1000exclu
    s += 1/nprint ( s )
```
ou encore de façon plus "pythonique" :

**print** (**sum**([ 1 / n **for** n **inrange** (1 ,1000 ) ] ) )

### Accès aux éléments d'une liste

on accède à un élément d'une liste avec son indice (qui commence à 0) :

 $\vert s t = \vert a', b', c', d' \vert$ l s t [ 2 ] *−*>'c'

on enlève et on récupère le dernier élément de la liste avec la méthodepop:

 $\vert s t = \vert a', b', c', d' \vert$ l s t . pop ( ) *−*>'d' l s t *−*> ['a','b','c']

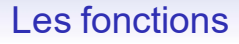

la syntaxe usuelle pour définir une fonction est la suivante :

def nomFonction(parametres eventuels) : *traitements* return *valeur*(*s*)

On remarquera encore l'indentation pour délimiter le corps de la fonction...

KO KA KO KA ZA KA ZA KA KA KA KA ZA

#### Exemple Pour obtenir la liste des fréquences de sortie de la face 6 sur 50 echantillons de taille 100

on peut coder ainsi

```
import random
def echant (taille):
    s = 0for i inrange (taille):
         if random . randrange (6) +1 == 6:
         s + = 1return s/taille
l s t = [ echant ( 100 ) for i inrange ( 50 ) ]
```
K ロ ▶ K @ ▶ K ミ ▶ K ミ ▶ │ ミ │ ◇ Q Q

#### *Partie 3* \*\*\* Interface graphique (GUI) \*\*\*

KO KKOKKEXKEX E KOQO

# Un peu de théorie informatique

voir [Gérard Swinnen] chp 8 (<http://inforef.be/swi/python.htm>) La nature d'un programme utilisant une « interface graphique » diffère fortement de celle d'un programme en « mode texte » : Schéma du mode texte :

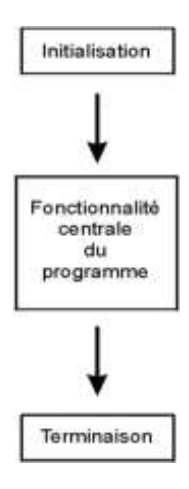

KO KA KO KA ZI KA ZI KA KA KA KA KA ZI

### Un peu de théorie informatique

Schéma du mode GUI :

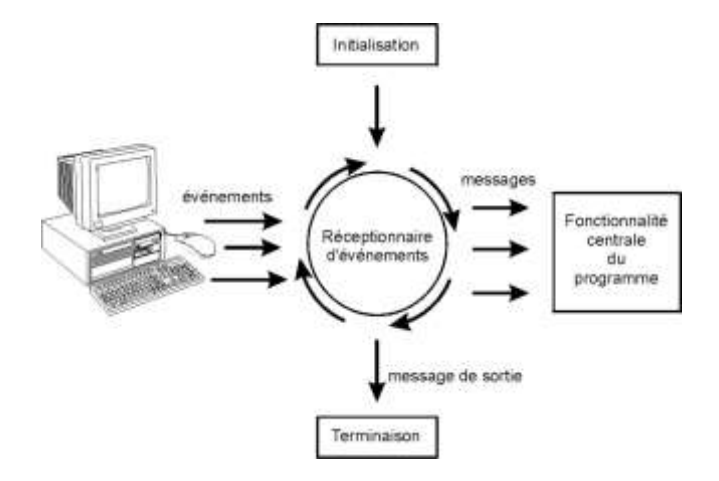

Le choix pour gérer des interfaces graphiques avec python est plétorique!

On utilisera ici celle issue de la bibliothèque standard :

#### tkinter.

Une fenêtre graphique est composée d'objets (appeléwidgets). Nous utiliserons ici uniquement deux objets :

**KOD KOD KED KED E DAG** 

- objet Button(...): des boutons qui réagissent au clic
- objetCanvas(...): un canevas sur lequel on pourra dessiner

Le choix pour gérer des interfaces graphiques avec python est plétorique!

On utilisera ici celle issue de la bibliothèque standard :

#### tkinter.

Une fenêtre graphique est composée d'objets (appeléwidgets). Nous utiliserons ici uniquement deux objets :

**KOD KOD KED KED E DAG** 

- objet Button(...): des boutons qui réagissent au clic
- objetCanvas(...): un canevas sur lequel on pourra dessiner

Le choix pour gérer des interfaces graphiques avec python est plétorique!

On utilisera ici celle issue de la bibliothèque standard :

#### tkinter.

Une fenêtre graphique est composée d'objets (appeléwidgets). Nous utiliserons ici uniquement deux objets :

- o objet Button(...): des boutons qui réagissent au clic
- objetCanvas(...): un canevas sur lequel on pourra dessiner

Voyons avec PyZo comment construire pas à pas une fenêtre graphique...

KO KA KO KA ZI KA ZI KA KA KA KA KA ZI

#### *Partie 4* \*\*\* Exemple de Modélisation \*\*\*

KO KKOKKEXKEX E KOQO

L'utilisation des **automates cellulaires** permet de simuler la propagation de feux de forêt.

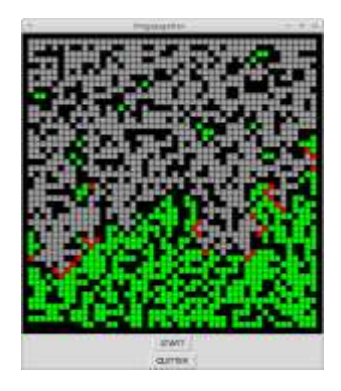

K ロ ▶ K @ ▶ K 홍 ▶ K 홍 ▶ ○ 홍

 $2QQ$ 

On modélise une forêt par une grande matrice, et chaque case peut se trouver dans l'un des états suivants :

KO KKOKKEXKEX E KOQO

On modélise une forêt par une grande matrice, et chaque case peut se trouver dans l'un des états suivants :

**KOD KOD KED KED E DAG** 

- **état blanc :** zone incombustible (rocher, rivière, ...)
- **état vert :** zone combustible (arbres, végétaux, ...)
- **état rouge :** zone en feu
- **état gris :** zone en cendre (donc incombustible!)

# Simulation de feux de forêt

KO KKOKKEXKEX E KOQO

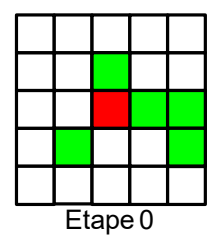

### Simulation de feux de forêt

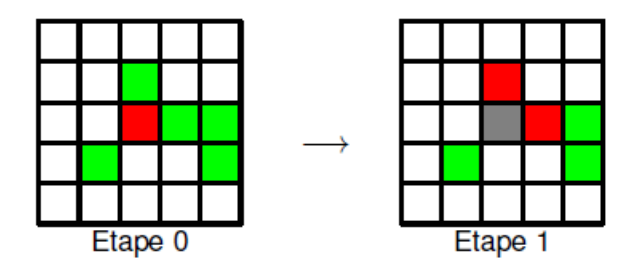

#### Les règles de propagations

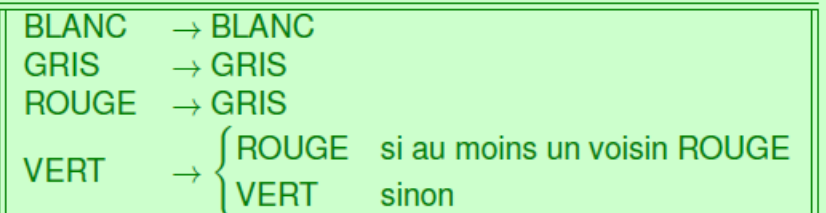

Un premier jet avec un langage "évolué" pour modéliser notre simulation :

Créer et initialiser un tableau de 50x50 Mettre certaines cases en ROUGE Afficher le tableau Appeler la fonction evolution...

*Choix 1,* on peut envisager le cheminement suivant :

Evolution1 : S'il y a au moins une case en feu faire : Pour chaque case faire : Si ROUGE alors NOIR Si VERT et "au moins un voisin ROUGE" alors ROUGE Afficher le tableau Recommencer

 $200$ 

Un premier jet avec un langage "évolué" pour modéliser notre simulation :

Créer et initialiser un tableau de 50x50 Mettre certaines cases en ROUGE Afficher le tableau Appeler la fonction evolution...

*Choix 2,* on peut aussi faire le raisonnement suivant :

Evolution2 : S'il y a au moins une case en feu faire : Pour chaque caseen feufaire : Mettre la case en GRIS Mettre tous les "voisins" VERTS en ROUGE Afficher le tableau Recommencer

Un premier jet avec un langage "évolué" pour modéliser notre simulation :

Créer et initialiser un tableau de 50x50 Mettre certaines cases en ROUGE Afficher le tableau Appeler la fonction evolution...

On retiendra le deuxième choix, car il est moins gourmand en nombres d'opérations (on n'a pas besoin d'explorer toute la grille à chaque étape). De plus il s'avèrera plus pratique pour la deuxième partie du problème!

KO KARA KE KAEK LE YO QO

Passons au code, en précisant les choix "techniques" :

- **Stockage de la grille :** on a besoin d'un tableau à double entrée (une matrice!).
	- On peut simuler cela avec des listes de listes, mais ce n'est pas très pratique.
	- On préfèrera utiliser la biblitohèque scientifique **numpy** qui est prévue pour gérer de façon efficace ces objets.
- **Stockage des cases en feu :** le choix d'une liste qui contiendra les coordonnées des cases en feu est ici bien adapté.

#### =⇒ voir le code sur PyZo... et le résultat!

Rem 1 : on peu améliorer le résultat visuel par exemple en augmentant le nombre d'états entre le feu et les cendres. Rem 2 : on peu aussi modifier les règles de propagation pour tenir compte du vent.

#### *Partie 5* \*\*\* Analyse de l'effet de seuil \*\*\*

KO KKOKKEXKEX E KOQO

Après divers essais avec des densités de végétations différentes, il semble que l'on assiste à deux type de situations:

KO KA KO KA ZA KA ZA KA KA KA KA ZA

Soit la forêt brûle presque entièrement

Après divers essais avec des densités de végétations différentes, il semble que l'on assiste à deux type de situations:

- Soit la forêt brûle presque entièrement
- Soit le feu s'arrête très rapidement

La situation intermédiaire ne se produit pas. L'objectif est alors de visualiser cet effet de seuil puis de trouver la densité pour laquelle s'opère la "bascule"...

KO KRONKERKER E KORO

#### Objectif :

On souhaite tracer la représentation graphique de la fonction qui donne la probabilité que la forêt brûle entièrement en fonction de la densité de végétation initiale.

Cette probabilité n'étant pas facile à calculer on se contentera d'une approche statistique en répétant l'expérience sur des échantillons de taille suffisante.

Remarque : dans notre modèle, on considèrera que la fôret a (presque) entièrement brûlée lorsque le feu a traversé l'écran (c'est à dire que la dernière ligne contient au moins une case grise...).

KO KRONKERKER E KORO

### Bibliothèque matplotlib

La bibliothèquematplotliboffre de grandes facilités pour tracer la représentation graphique de données. Voyons sont fonctionnement sur un exemple :

```
import matplotlib . pyplot as mpl
import numpy as np #di s c r e t i s a t i o
ndel'i n t a r v a l l e[0 ,2 ∗pi]:
x = np. linspace (0, 2 \text{ m}p p).
#cal culdesimagesdeselementsdex: 
y = np \cdot cos(x)mpl. plot(x, y)mpl . show ()
```
KO KARA KE KAEK LE YO QO

#### On obtient

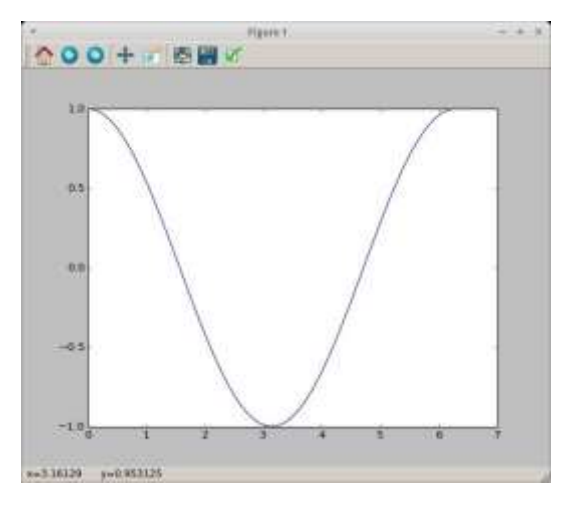

KO KKOKKEXKEX E KOQO

### Mise en evidence du seuil

On modifie alors un peu notre programme :

- la fonction evolution renvoie maintenant  $True$  si le feu a traversé, False sinon,
- on crée la fonction proba ci-dessous :

```
def proba (t ech, prop):
    s = 0for i inrange (t_ech):
         initTableau ( prop )
         if evolution () :
             s + = 1return s/t_ech
```
On discrétise l'intervalle de densité [0*,* 1] on calcule les probas correspondantes et on trace la courbe grâce au module matplotlib...

=<sup>⇒</sup> voir le code sur PyZo...

cela donne cette représentation (discrétisation avec un pas de 1/100e, et des tailles d'échantillons à 200)

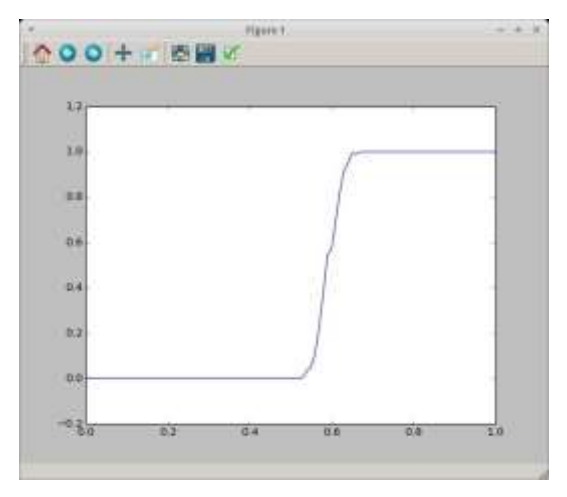

イロト イ団 トイ ミト イヨ トー  $E = 990$